**Revista Brasileira de Paleontologia,** 25(3):208–218, Julho/Setembro 2022 *A Journal of the Brazilian Society of Paleontology* $\overline{c}$   $\overline{c}$ 

doi:10.4072/rbp.2022.3.04

# **FOTOGRAMETRIA DE UM ICNOFÓSSIL ESCAVADO POR PREGUIÇAS-GIGANTES (MEGAICHNUS MAJOR)**

### CAROLINE AUDI

Programa dePós-Graduação em Biodiversidade de Ambientes Costeiros, Instituto de Biociências, Universidade Estadual Paulista (UNESP). Praça Infante Dom Henrique, s/nº, 11330-900, São Vicente, SP, Brasil. *audi.caroline@yahoo.com.br* (autora correspondente)

### DOUGLAS MEYER **®**

Rua Santa Catarina, 3322, Doutor Pedrinho, SC, Brasil. *meyer.douglas1@gmail.com*

## TAN TJUI YEUW  $\bullet$ , KLEBER BARRIONUEVO BARALDO  $\bullet$ , JESICA DANIELA FEY  $\bullet$ , NATALIE FERNANDES SPANGHERO **®**, MARCELO SCHEREIBER MUNHOZ **®**, BRUNO JÚLIO DE OLIVEIRA

Programa de Pós-Graduação em Biodiversidade de Ambientes Costeiros, Instituto de Biociências, Universidade Estadual Paulista (UNESP). Praça Infante Dom Henrique, s/n°, 11330-900, São Vicente, SP, Brasil. *junior\_tan@hotmail.com, kleber. baraldo@gmail.com*, *jesica.fey@gmail.com*, *sg\_nata@msn.com*, *tsuraiberu@gmail.com*, *bruno.julio.o@hotmail.com*

### FRANCISCO SEKIGUCHI BUCHMANN <sup>®</sup>

Laboratório de Estratigrafia e Paleontologia, Instituto de Biociências, Universidade Estadual Paulista(UNESP), Sao Vicente, SP, Brasil. *paleonchico@yahoo.com.br*

ABSTRACT – **Photogrammetry of an excavated ichnofossil by giant sloths (***Megaichnus major***).** During the Pliocene and Pleistocene, the extinct giant mammals that lived in South America had the burrowing behavior that, in the search for shelter and refuge, produced large ichnofossils called *Megaichnus* (paleoburrows). *Megaichnus* are biogenic structures in the form of tunnels and halls excavated by Folivora (*Megaichnus major*) and Cingulata (*Megaichnus minor*). On the ceiling and walls of these paleoburrows, it is possible to observe traces of excavation of these animals. Photogrammetry was performed by imaging *M*. *major* to generate the Three-Dimensional Digital Model (3DM). The paleoburrow is located in the Municipality of Doutor Pedrinho (Santa Catarina State) and was excavated in the sandstone of the Taciba Formation (Permian). The photographs were processed to generate the 3DM and the virtual reality interface with 3D glasses. The 3DMs are available for viewing on the *Sketchfab* website through the links (*GoPro 4*; https://skfb.ly/6RYyn) and (*Nikon D60*; https://skfb.ly/ooprJ). 3DM allows easy access to the ichnofossils, making it possible to study them remotely from anywhere in the world. The construction of 3DMs of the paleoburrows, through high-resolution photogrammetry, is an innovative proposal, and allows wide dissemination of knowledge about these structures.

**Keywords:** paleoburrows, Quaternary, megafauna, 3D imaging.

RESUMO **–** Durante o Plioceno e Pleistoceno, mamíferos gigantes extintos que viveram na América do Sul tinham o comportamento escavador que, em busca de abrigo e refúgio, formaram grandes icnofósseis denominados *Megaichnus* (paleotocas). *Megaichnus* são estruturas biogênicas na forma de túneis e salões escavados por Folivora (*Megaichnus major*) e Cingulata (*Megaichnus minor*). No teto e nas paredes destas paleotocas é possível observar traços de escavação destes animais. No presente estudo foi realizada a fotogrametria através do imageamento de *M*. *major* para gerar o Modelo Digital Tridimensional (M3D). A paleotoca está localizada no Município de Doutor Pedrinho (Estado de Santa Catarina) e foi escavada no arenito da Formação Taciba (Permiano). As fotografias foram processadas para geração do M3D e da interface com a realidade virtual com óculos 3D. Os M3D estão disponíveis para visualização no site *Sketchfab* por meio dos links (*GoPro 4*; https://skfb.ly/6RYyn) e (*Nikon D60*; https://skfb.ly/ooprJ). O M3D permitiu o fácil acesso aos icnofósseis, tornando possível seu estudo remoto de qualquer lugar do mundo. A construção de M3Ds das paleotocas, por meio da fotogrametria de alta resolução, além de ser uma proposta inovadora, permitiu ampla divulgação do conhecimento sobre estas estruturas.

**Palavras-chave:** paleotocas, Quaternário, megafauna, imageamento 3D.

#### **INTRODUÇÃO**

As paleotocas do icnogênero *Megaichnus* são estruturas de bioerosão na forma de túneis e salões escavados durante o Plioceno e Pleistoceno por mamíferos placentários gigantes extintos (Buchmann *et al*., 2009, 2016 ; Lopes *et al*., 2017). Os organismos escavadores são pertencentes à ordem Cingulata (gliptodontes, tatus gigantes e tatus atuais) e subordem Folivora (preguiças terrestres e arborícolas), superordem Xenarthra, um dos clados mais representativos de mamíferos placentários da América do Sul durante o Neógeno e o Quaternário (Scillato-Yané *et al*., 2005; Lopes *et al*., 2017). Estes túneis e salões foram escavados em rochas alteradas, ou seja, escavadas no saprólito que incluem granitos, basaltos, metadiamictitos, metacalcários, siltitos, arenitos, conglomerados e outras rochas sedimentares (Buchmann *et al*., 2009, 2016; Frank *et al*., 2011a, b, 2015).

A idade da rocha não é a mesma da escavação dos túneis, dificultando determinar a idade das paleotocas com precisão. Entretanto, na Argentina foram datados *Megaichnus* com idade pliocênica (aproximadamente 3 Ma) (Genise, 1989) e pleistocênica (Vizcaíno *et al*., 2001). No Brasil alguns *Megaichnus* foram datados com idade pleistocênica, cerca de 325 Ka (Buchmann *et al*., 2009, 2016).

Embora haja extensa pesquisa em todo o território brasileiro, a maior parte dos *Megaichnus* estão situados na região Sul, nos estados de Santa Catarina (SC) e Rio Grande do Sul, enquanto poucos foram identificados nos estados de Minas Gerais, Rio de Janeiro, Paraná e São Paulo (SP) (Carmo *et al*., 2011; Frank *et al*., 2011a; Bittencourt *et al*., 2015).

*Megaichnus* apresenta-se como um conjunto de túneis e salões interconectados, com entradas e saídas. O diâmetro dos túneis e salões pode variar entre 0,7 e 4,0 m, alcançar mais de 340 m de comprimento, e serviam de abrigo permanente ou temporário, sendo locais de refúgio ou estivação (Buchmann *et al*., 2009, 2015, 2016; Frank *et al*., 2012, 2015; Ruchkys *et al*., 2014).

As dimensões dos túneis e salões, assim como os traços de escavação e locais de repouso encontrados nos *Megaichnus*, permitem classificar como *Megaichnus major*, associada a escavação por preguiças-gigantes (família Mylodontidae), e *Megaichnus minor* associada a escavação por tatus-gigantes (família Dasypodidae) (Frank *et al*., 2015; Buchmann *et al*.*,* 2016; Lopes *et al*., 2017).

A construção de Modelos Digitais Tridimensionais (**M3D**) de objetos com valor cultural ou científico tem sido utilizada para fins de conservação e de restauração, uma vez que esses objetos podem sofrer deterioração, ou serem destruídos por desastres ou acidentes (Carvalho, 2009; Rossi *et al*., 2013). O M3D possibilita a visualização interativa e novas possibilidades de aprendizagem, pois essa ferramenta permite fácil acesso por meio da *internet* e diferentes maneiras de manuseio, como girar e ampliar detalhes (Rossi *et al.*, 2013). A digitalização torna possível a preservação de objetos e estruturas para as gerações futuras e, quando disponibilizadas *online*, podem ser utilizadas para diversas finalidades como pesquisa, educação e acervo (Carvalho, 2009). Os M3D oferecem novas possibilidades de acessibilidade e inclusão social, uma vez que pessoas com necessidades específicas podem visitar um *Megaichnus* virtualmente, sem a necessidade de se deslocar por meios tradicionais (Pedrosa & Zappala-Guimarães, 2019). A fotogrametria é uma ferramenta de baixo custo e pode ser utilizada por diversas áreas da Paleontologia, e para diferentes objetos e ambientes (Dardon *et al*., 2010; Silva *et al*., 2019). Os M3Ds podem ser utilizados durante visitas às coleções de museus, projetos de pesquisa, educação, entretenimento, acervos digitais e, sobretudo, na divulgação e preservação da paleontologia e da geodiversidade (Grillo *et al*., 2011; Silva *et al*., 2019).

Os M3Ds são amplamente utilizados para estudo de naufrágios, afloramentos de rochas, do patrimônio histórico, além da fotogrametria aérea para produção cartográfica (Torres *et al*., 2017; Redweik, 2007; Gil, 2019, Yamafune *et al*., 2017), além de trabalhos de prospecção fotogramétrica de cavernas (Grussenmeyer *et al*., 2010; Simões, 2019). Entretanto, não foram encontrados M3Ds para *Megaichnus*.

O presente trabalho teve como objetivo desenvolver o mapeamento e a criação de M3Ds de paleotocas da icnoespécie *Megaichnus major*. Este estudo visou contribuir com a preservação do patrimônio paleontológico e, ao mesmo tempo, permitir o acesso à informação e a divulgação de conhecimento sobre os icnofósseis de mamíferos gigantes extintos na América do Sul.

#### **ÁREA DE ESTUDO**

A paleotoca analisada e atribuída a icnoespécie *Megaichnus major* está localizada no Município de Doutor Pedrinho, no Estado de Santa Catarina, escavado em rochas do Grupo Itararé da Bacia do Paraná (Figura 1). A Bacia do Paraná é uma bacia intracratônica, formada por sucessivos episódios de sedimentação e eventos tectônicos (Scheibe, 1986). Ela compreende aproximadamente 1.500.000 km2 e inclui porções territoriais do Brasil, Paraguai, Argentina e Uruguai (Milani, 2004). O Grupo Itararé, na região, é subdividido nas formações Taciba, Campo Mourão e Lagoa Azul (D'Avila, 2009; CPRM, 2014).

Ao redor de *Megaichnus major* predomina vegetação do tipo Floresta Ombrófila Densa, com médias de temperatura anual de 18ºC e clima mesotérmico úmido (IBGE, 2004; Tortato *et al*., 2014).

#### **MATERIAL E MÉTODOS**

O processamento dos dados foi realizado no Laboratório de Estratigrafia e Paleontologia (**LEP**), da Universidade Estadual Paulista (**UNESP**), Campus do Litoral Paulista, São Vicente, SP. Foi criado um banco digital de dados para organizar e analisar as fotografias e as informações da morfologia interna de *Megaichnus major*, obtidas nas atividades de campo.

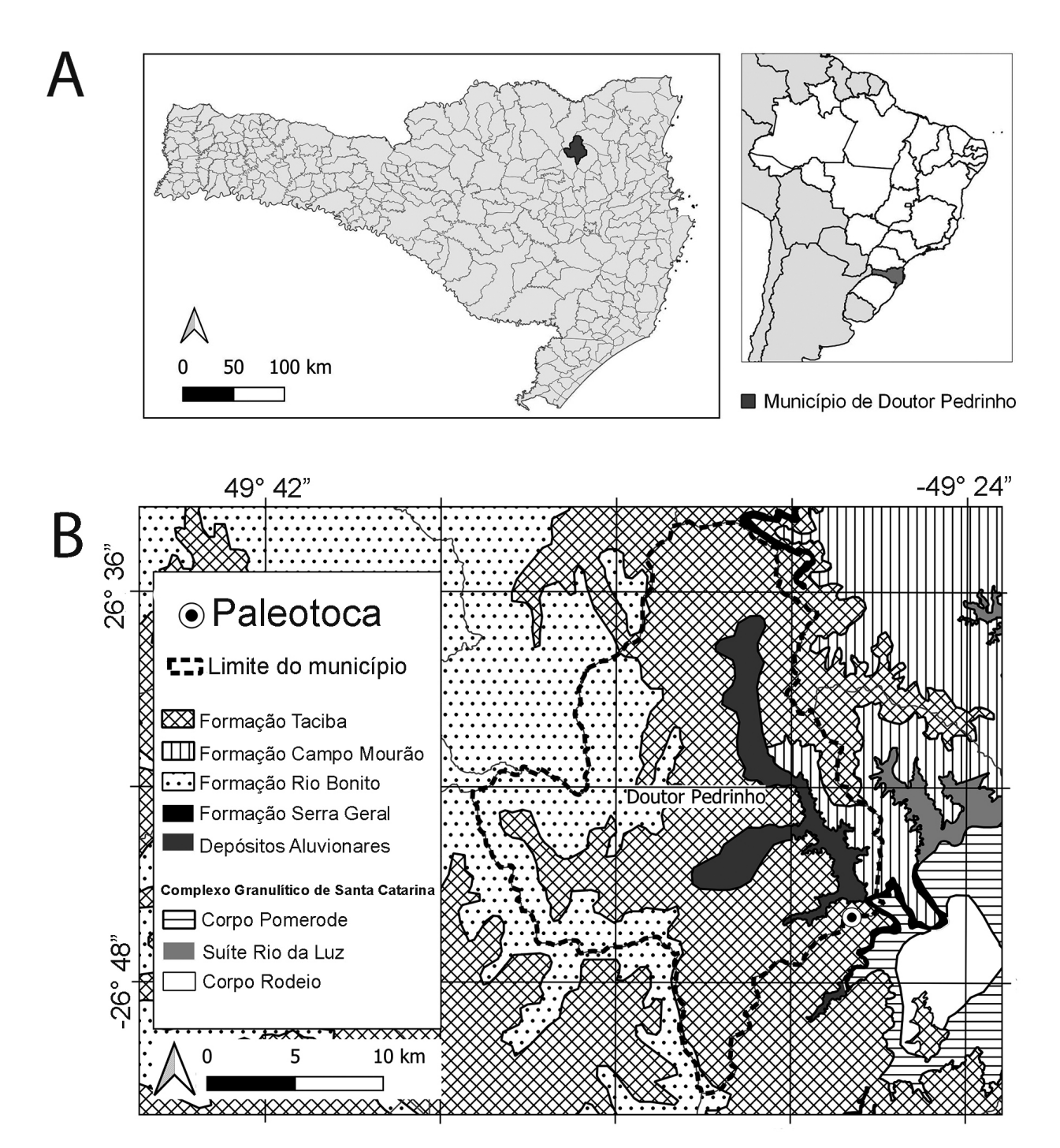

**Figura 1. A**, Localização do *Megaichnus major* no Município de Doutor Pedrinho, Estado de Santa Catarina, Brasil (Fonte: SIGSC, IBGE, 2004). **B**, Litologia e estratigrafia do Município de Doutor Pedrinho (modificado de CPRM, 2014).

**Figure 1. A**, Location of the *Megaichnus major*, in the of the Municipality of Doutor Pedrinho, Santa Catarina State, Brazil (Source: SIGSC, IBGE, 2004). **B**, lithology and stratigraphy of the Municipality of Doutor Pedrinho (modified from CPRM, 2014).

O mapeamento em campo foi realizado no dia 07 de setembro de 2018, com o georreferenciamento da entrada de *Megaichnus major* com GPS marca Garmin modelo Etrex Legend H (*datum* WGS84), que, posteriormente, permitiu correlacionar os afloramentos dentro do contexto geológico regional (CPRM, 2014). O mapa foi produzido com o programa livre QGIS. Para a base cartográfica do mapa

utilizou-se os arquivos *shapefiles* disponíveis no Portal de Mapas do IBGE (2004).

Os dados do mapeamento dos túneis e salões foram digitalizados no programa Excel, corrigindo-se o azimute de acordo com a declinação magnética local (19,68° W ± 0,39). Utilizou-se o programa AutoCAD para construir um diagrama de rede, representando os eixos centrais de cada um dos túneis que formam a paleotoca *Megaichnus major*, ligando cada segmento nos pontos de bifurcação. Para cada linha do diagrama, foram aplicados *offsets* proporcionais à largura dos túneis. A partir dos *offsets*, foi delimitada uma linha suavizada (*spline*), correspondendo aos contornos internos de *M*. *major*.

O mapeamento dos túneis e salões permitiu determinar as dimensões e a elaboração da planta baixa de *Megaichnus major*. Foram feitas medições de altura, largura e comprimento, metro a metro, do comprimento linear dos túneis e salões com trenas; e do azimute com bússola ao longo do eixo central de cada trecho, permitindo compreender as dimensões e a estrutura de *M*. *major* (Buchmann *et al*., 2009). Foi utilizada a calculadora de declinação magnética da NOAA ([http://](ttp://www.ngdc.noaa.gov) [www.ngdc.noaa.gov\)](ttp://www.ngdc.noaa.gov) para realizar a correção da variação magnética anual.

Após a coleta das medidas, seguindo a terminologia adotada por Frank *et al*. (2011a, 2012), os túneis foram classificados em abertos ou fechados (crotovinas), e segundo o tamanho em: (i) túneis pequenos: com larguras entre 60 e 90 cm e altura entre 50 e 70 cm; (ii) túneis médios: com diâmetros entre 1,2 m e 1,5 m; (iii) túneis grandes: com larguras entre 2,0 e 4,1 m e altura aproximada de 2,0 m.

O levantamento fotogramétrico foi padronizado para que as fotografias apresentassem uma alta resolução (300 dpi e tamanho entre  $4500 \times 3000$  pixels), com iluminação de led com 6000 Kelvin, de maneira que fosse possível observar tanto a dimensão de *Megaichnus major*, bem como os detalhes dos traços e marcas nas paredes. O levantamento fotográfico foi realizado com duas câmeras fotográficas diferentes, e foram gerados dois modelos do mesmo túnel (túnel E), a fim de comparar os resultados. Um modelo foi baseado nas fotografias feitas com uma câmera GoPro 4 (12 megapixels) e abertura de 180 graus; e outro modelo foi baseado nas fotografias feitas com uma câmera Nikon D60 (10,2 megapixels) com lente Sigma grande angular 12–24 mm, e abertura de 122 graus. Os dois modelos foram comparados de acordo com o tamanho do arquivo final, possíveis distorções de imagem devido às lentes utilizadas e textura mais próxima da realidade.

Para orientar a construção do M3D foram utilizados alvos codificados com tamanho 20 cm  $\times$  20 cm, a modo de estabelecer sistemas de coordenadas locais, e servir como escala do modelo com pontos de referência em comum entre fotografias (PhotoScan, 2016; Yamafune *et al*., 2017). Os alvos foram distribuídos ao longo dos túneis e salões fotografados, de maneira que fossem incluídos em todas as fotografias, permitindo a sobreposição de 70 a 80% entre fotografias.

Para gerar o M3D, foi utilizado o método proposto por Simões (2019). Para o processamento de imagens e geração do produto em 3D foi utilizado o programa Agisoft Metashape. Foram realizadas as seguintes etapas na construção do M3D de *Megaichnus major*: (i) alinhamento da câmera, etapa na qual o programa identifica os alvos e pontos em comum nas imagens e os combinam, gerando uma nuvem de pontos esparsa, a qual representa o alinhamento das fotos, e um conjunto de posições da câmera; (ii) construção da nuvem de pontos densos baseada

nas imagens e nas posições estimadas da câmera. Esta depois pode ser editada e classificada para geração da malha 3D; (iii) obtenção do polígono, que representa a superfície do objeto. Este é baseado na nuvem de pontos densos e podendo ser feitas edições de acordo com o objetivo do próprio usuário, como remoção de componentes destacados, fechamentos de furos na malha, alisamento entre outros; (iv) texturização do modelo e criação de uma fotografia ortomossômica, ou seja, uma imagem em 3D.

Para transformar o M3D da paleotoca em Realidade Virtual (RV), o arquivo criado no programa Agisoft Metashape foi exportado nos formatos .OBJ e .3DS. No programa Unity 3D os arquivos foram transformados em um aplicativo de Realidade Virtual (RV) para *smartphones*, em primeira pessoa. A transformação do M3D em RV tornou possível realizar o processo de renderização, trazendo uma customização e complexidade eficientes (Neto *et al*., 2015). O RV de um *Megaichnus* permite às pessoas realizar uma visita virtual imersiva a estas estruturas.

#### **RESULTADOS E DISCUSSÃO**

O georreferenciamento da entrada da paleotoca *Megaichnus major* nas coordenadas -26º45'59"S e -49º27'55"W e a identificação das rochas adjacentes permitiu correlacionar os afloramentos como localizados na Bacia do Paraná, e escavada em arenitos da Formação Taciba, Supersequência Gondwana I, Grupo Itararé, Permiano (Figura 1). A Formação Taciba apresenta arenitos com estratificação cruzada, plano-paralela e maciça (Wildner *et al*., 2014).

O mapeamento dos túneis e salões (Figuras 2 e 3) mostrou que *Megaichnus major* possui luminosidade apenas nos primeiros metros próximos da entrada, o restante da estrutura está localizado na zona afótica (Figura 2). Na entrada da paleotoca há o salão principal, que apresenta blocos abatidos no centro. Não se preservaram traços de escavação nas paredes do salão principal. *Megaichnus major* apresenta um sistema de túneis de formato elíptico interconectados, que convergem no salão principal. O salão dá acesso a seis túneis principais (túneis A, B, C, D, E e F) e três secundários (túneis X–E, D–E, E e F), que conectam os túneis principais. Os túneis A, B, C e D estão preenchidos por sedimentos, sendo classificados como crotovinas, conforme Frank *et al*. (2011a). O túnel E apresenta fundo cego. A Tabela 1 apresenta as medidas de comprimento, altura e largura dos túneis, salão e entrada.

Dentre os túneis abertos, a maior altura encontrada foi 2,15 m (túnel D–E) e a menor foi 0,40 m (túnel F) (Figura 2). As medidas maiores estão de acordo com os registros atribuídos à icnoespécie *Megaichnus major* (Carmo *et al*., 2011; Frank *et al*., 2011a, 2015; Ruchkys *et al*., 2014; Buchmann *et al*., 2016; Lopes *et al*., 2017). *M*. *major* possui seis ramificações (túneis A, B, C, D, E e F) que partem do salão principal. Os túneis E e F apresentam a direção concordante ao rumo das fraturas do arenito (Figuras 2 e 3). Buchmann *et al*. (2009, 2016) e Lopes *et al*. (2017) sugerem que o animal, durante a escavação, aproveitava-se de falhas estruturais na rocha para produzir os túneis.

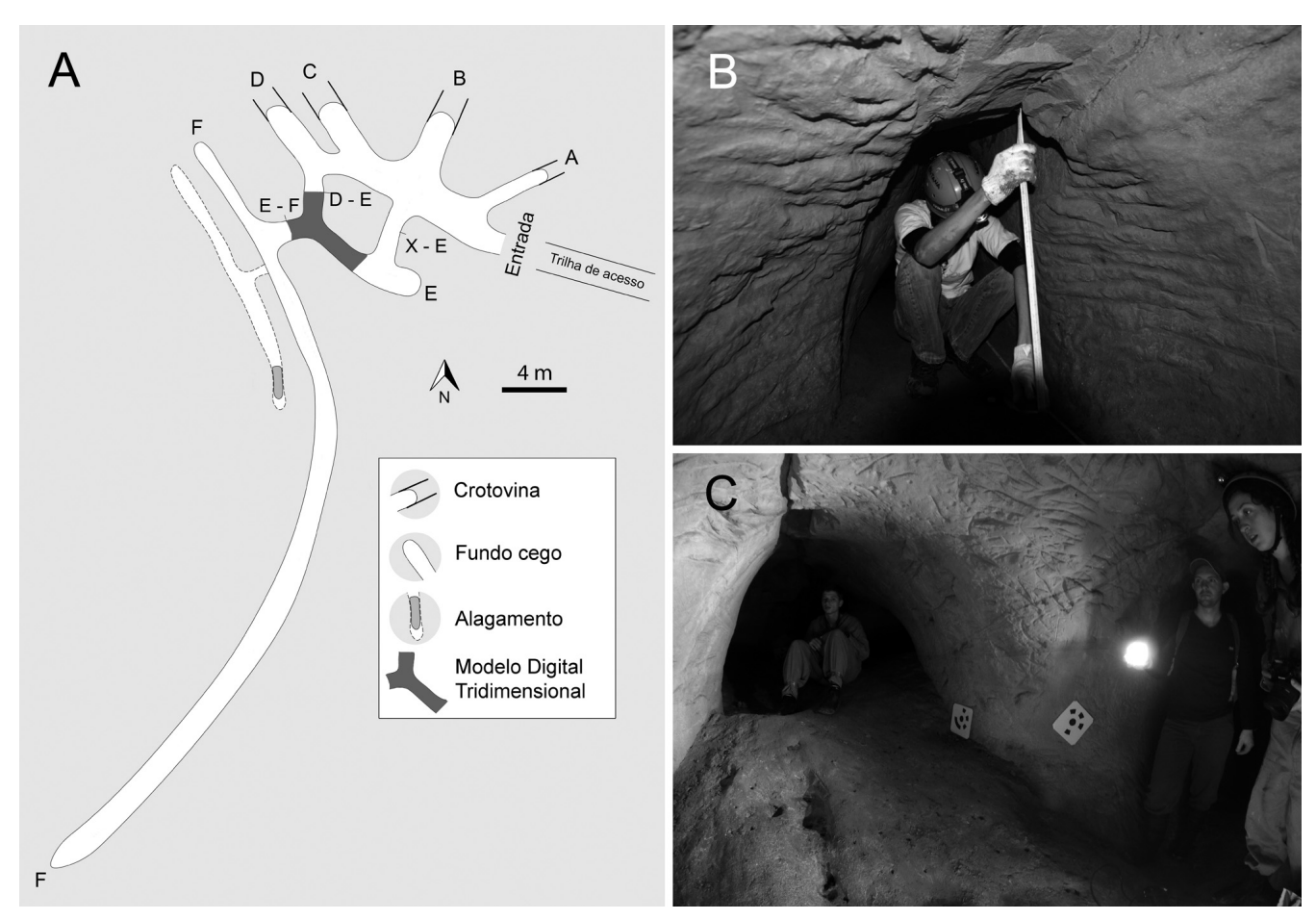

**Figura 2. A**, planta baixa da paleotoca do Município de Doutor Pedrinho. **B**, túnel F com as menores dimensões de largura. **C**, túnel E com os alvos codificados (tamanho do alvo 20 cm  $\times$  20 cm).

**Figure 2. A**, floor plan of the paleoburrow in the Municipality of Doutor Pedrinho. **B**, smaller dimensions of width in tunnel F. **C**, coded targets in Tunnel E (target size 20 cm  $\times$  20 cm).

Os túneis podem ser classificados nas três categorias descritas por Frank *et al*. (2012), o túnel F termina pequeno, os túneis A, C, D são médios, e os túneis B, E, F são grandes. As medidas tendem a diminuir em torno de 30% em direção à porção final dos túneis, explicando os números encontrados para altura (0,34 m – túnel B) e largura (0,56 m – túnel F). A variação no tamanho dos túneis pode indicar que se trata de produtores de diferentes tamanhos (adultos e juvenis), coabitação com outros organismos, ou posterior reocupação.

O desenvolvimento total de *Megaichnus major* foi de 80,3 m, entretanto, os túneis A, B, C, D estão preenchidos por sedimentos (crotovinas), indicando que o desenvolvimento original foi muito maior. O túnel de menor extensão foi o E–F com 1,8 m de comprimento, sendo um túnel de conexão entre os túneis E e F. A maior extensão foi encontrada no túnel F (38,4 m). Túneis longos são comuns em tocas escavadas em arenitos, e estes são geralmente bem conservados devido à pouca infiltração ou colapso, e baixo intemperismo (Frank *et al*., 2012). No túnel F há uma entrada lateral para um túnel paralelo e semi-submerso (linha tracejada na Figura 2), e com o teto parcialmente abatido, o que não possibilitou a entrada para observação.

Ao longo dos túneis, principalmente nas bifurcações, são observados "blocos transportados". Não são blocos abatidos, pois o teto está polido. Provavelmente, no processo de escavação, estes blocos foram transportados de locais mais profundos durante a retirada do entulho (Figura 3) (Frank *et al*., 2015).

Com exceção do salão, ao longo de toda a paleotoca *Megaichnus major* foi possível observar, nas paredes e teto, traços de polimento (Figuras 2 e 3) e traços de garras duplas paralelas (Figura 4), além de traços entrelaçados e com convergência em "Y". Assim, é possível atribuir a produção destas escavações à preguiças-gigantes da família Mylodontidae, devido ao tamanho e a morfologia das garras, conforme sugerido por Buchmann *et al*. (2016) e Lopes *et al*. (2017). Foi gerado um modelo tridimensional de traços de escavação encontrados no túnel E, disponível no site da *Sketchfab* por meio do *link* https://skfb.ly/ouZNx.

#### **Modelo Digital Tridimensional (M3D)**

Para comparar o resultado dos modelos no mesmo túnel (túnel E) foram gerados: um modelo baseado nas fotos feitas com a câmera GoPro 4 e um modelo com as fotos feitas com a câmera Nikon D60, com lente Sigma grande angular 12–24 mm.

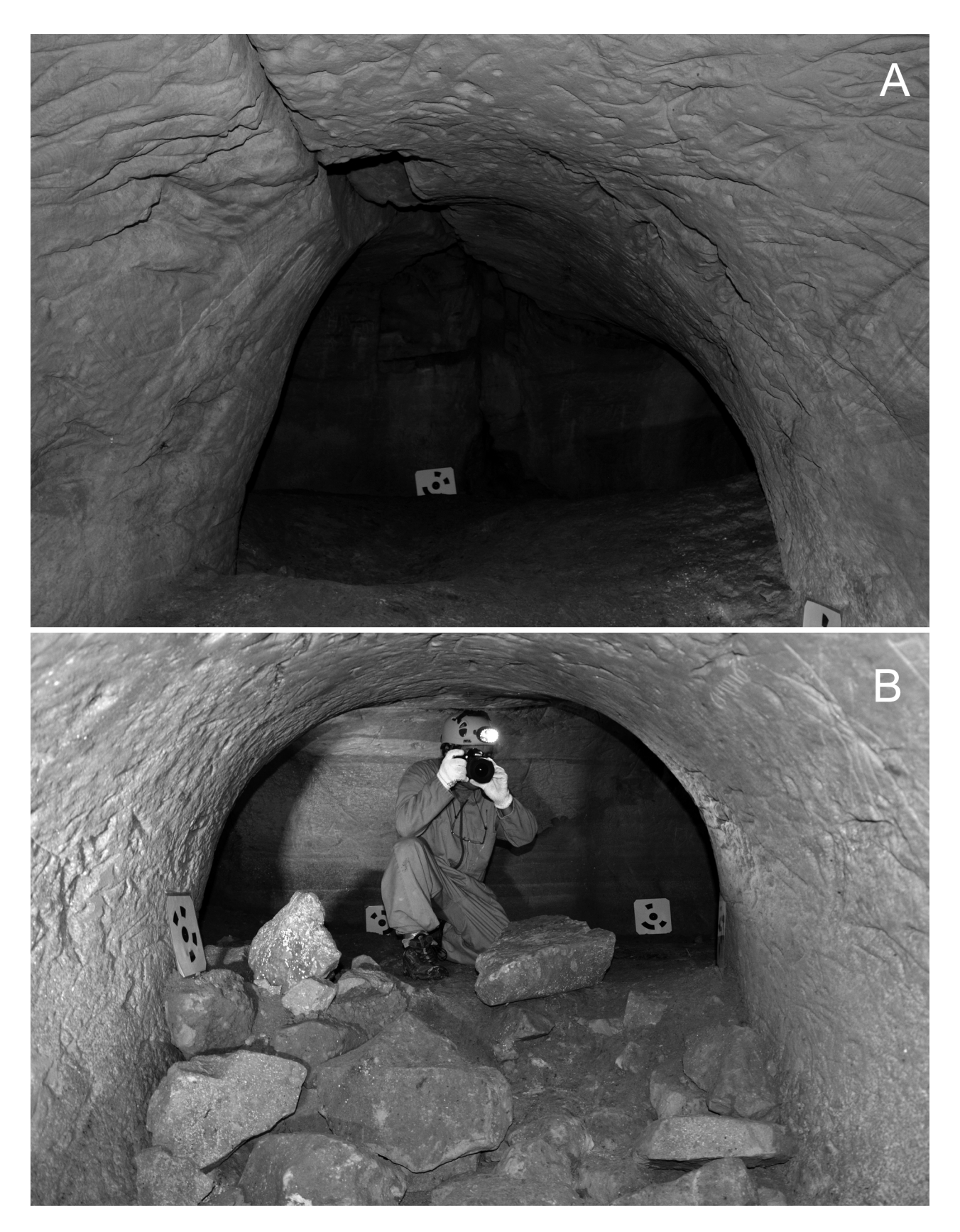

**Figura 3. A**, controle estrutural (falhas) na orientação dos túneis. **B**, blocos transportados nas bifurcações da paleotoca. **Figure 3. A**, structural control (faults) in the orientation of the tunnels. **B**, transported boulders in the bifurcations of the paleoburrow.

| Túnel       | Extensão (m) | Altura (m)              | Largura (m)              | Situação             |
|-------------|--------------|-------------------------|--------------------------|----------------------|
| Salão       | 9,40         | 2,15                    | 4,90                     | Parcialmente Abatido |
|             |              | Média $-1,57$           | Média - 1,97             |                      |
| Entrada     | 2,0          | Máximo $-1,89$          | $M4aximo - 2,75$         | Aberto               |
|             |              | Mínimo $-1,38$          | $Minimo - 1,54$          |                      |
|             |              | Média $-0,79$           | Média $-1,39$            |                      |
| A           | 5,0          | Máximo $-0,96$          | Máximo $-1,69$           | Fechado              |
|             |              | $Minimo - 0,58$         | Mínimo $-0.81$           |                      |
|             |              | Média - 0,94            | Média $-2,17$            |                      |
| B           | 3,0          | $M\alpha$ ximo $-1,35$  | $M4aximo - 3,32$         | Fechado              |
|             |              | Mínimo $-0,34$          | Mínimo $-1,34$           |                      |
|             |              | Média $-0,91$           | Média $-1,66$            |                      |
| $\mathbf C$ | 3,0          | $M4aximo - 1,34$        | $M4aximo - 1,23$         | Fechado              |
|             |              | Mínimo $-0,37$          | Mínimo $-1,87$           |                      |
|             |              | Média $-1,35$           | Média $-1,56$            |                      |
| D           | 6,7          | $M\alpha$ ximo $-2,22$  | $M\text{\'aximo} - 2,02$ | Fechado              |
|             |              | Mínimo $-0,48$          | Mínimo $-1,0$            |                      |
|             |              | Média $-1,92$           | Média $-1,33$            |                      |
| $D-E$       | 2,9          | Máximo $-2,15$          | $M\alpha ximo - 1,83$    | Aberto               |
|             |              | $Minimo - 1,70$         | $Minimo - 1,04$          |                      |
|             |              | Média $-1,27$           | Média $-1,69$            |                      |
| X-E         | 2,6          | $M\acute{a}ximo - 1,48$ | $M\alpha ximo - 1,89$    | Aberto               |
|             |              | Mínimo $-0,99$          | Mínimo $-1,45$           |                      |
|             |              | Média $-1,24$           | Média $-1,84$            |                      |
| $\mathbf E$ | 9,5          | Máximo $-1,74$          | $M\acute{a}ximo - 2,35$  | Aberto               |
|             |              | Mínimo $-0,45$          | Mínimo $-0,70$           |                      |
|             |              | Média $-1,13$           | Média - 1,57             |                      |
| $E-F$       | 1,8          | Máximo $-1,17$          | $M4aximo - 1,74$         | Aberto               |
|             |              | Mínimo $-1,07$          | Mínimo $-1,39$           |                      |
|             |              | Média $-0,84$           | Média $-1,08$            |                      |
| $\mathbf F$ | 34,4         | Máximo $-1,17$          | Máximo $-1,76$           | Aberto               |
|             |              | Mínimo $-0,40$          | Mínimo $-0,56$           |                      |

**Tabela 1.** Valores das dimensões dos túneis. **Table 1.** Dimensions of the paleoburrow's tunnels.

O modelo do túnel E gerado com a GoPro 4 selecionou e alinhou 60 fotos, gerando 83.556 pontos, 29.103 faces e 14.612 vértices (Figura 5). O arquivo final, salvo em .pdf, possui 2,1 MB. O modelo do túnel E gerado com a Nikon D60 alinhou 60 fotos, gerando 68.555 pontos, 353.449 faces e 178.049 vértices. O arquivo final, salvo em .pdf, possui 14,4 MB (Figura 5).

Apesar da mesma iluminação, o modelo gerado com a Nikon D60 obteve melhor resultado em comparação ao modelo gerado com a GoPro 4. Além da iluminação, o flash da Nikon D60 permitiu maior foco nas fotografias obtidas e a lente (com abertura 122 graus) causou menor distorção nas imagens. É possível observar que as fotos da GoPro 4 estão mais escuras e a lente (com abertura 180 graus) apresenta

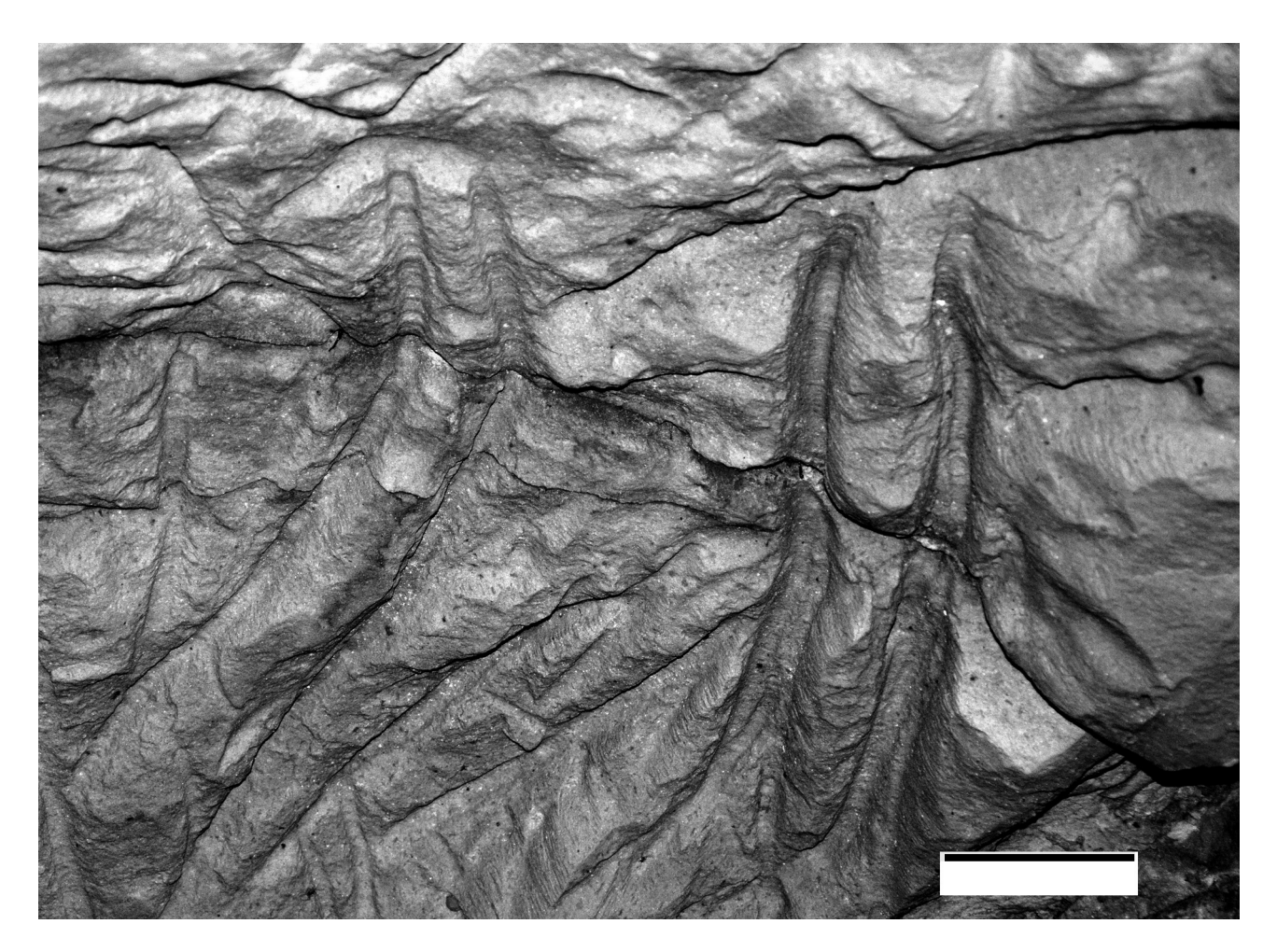

**Figura 4.** Traços duplos de escavação atribuídos à preguiça gigante da família Mylodontidae. Escala = 5 cm. **Figure 4.** Double excavation traces attributed to the giant sloth of the family Mylodontidae. Scale bar = 5 cm.

maior distorção das imagens, devido à lente do tipo olho-depeixe (FishEye).

Os M3Ds permitem que o observador explore o local virtualmente, podendo escolher o ângulo de visão, se aproximar ou afastar utilizando apenas o mouse. Os dois modelos da paleotoca estão disponíveis para visualização em acervo digital *online* no site Sketchfab por meio dos links: túnel E (GoPro 4; https://skfb.ly/6RYyn) e túnel E (Nikon D60; https://skfb.ly/ooprJ).

Para obter a experiência de imersão à paleotoca de Doutor Pedrinho com o aplicativo, é necessário um celular do tipo Smartphone Android com giroscópio e óculos de Realidade Virtual. O aplicativo de RV possui a imagem duplicada no display, visão binocular, a qual garante profundidade ao túnel no aplicativo. O aplicativo está disponível para *download* no *link*: https://archive.org/details/paleotoca-doutor-pedrinhogo-pro.

A utilização desta tecnologia permite ao usuário visualizar os traços de escavação das preguiças-gigantes nas paredes e ter noção das dimensões da paleotoca. O uso da Realidade Virtual pode aproximar pesquisadores, estudantes e demais públicos ao conhecimento (Legoinha *et al*., 2006). Paleotocas são ambientes frágeis para receber visitação, entretanto visitas virtuais podem ser amplamente utilizadas como estratégia pedagógica (Ruchkys *et al*., 2014).

### **CONCLUSÕES**

A paleotoca localizada no Município de Doutor Pedrinho, SC, apresenta traços de polimento, traços de garras duplas, e suas dimensões sugerem que ao menos um animal escavador foi uma preguiça gigante da família Mylodontidae e, portanto, classificada como da icnoespécie *Megaichnus major*. A paleotoca *M*. *major* foi escavada em arenitos da Formação Taciba, pertencente ao Grupo Itararé, reconhecida como arenitos com estratificação cruzada, plano-paralela e maciça. A paleotoca apresenta túneis de formato elíptico abertos e túneis preenchidos por sedimentos (crotovinas), além da presença de galerias transversais e a presença de blocos transportados. A variação no diâmetro dos túneis sugere reocupação por diferentes organismos.

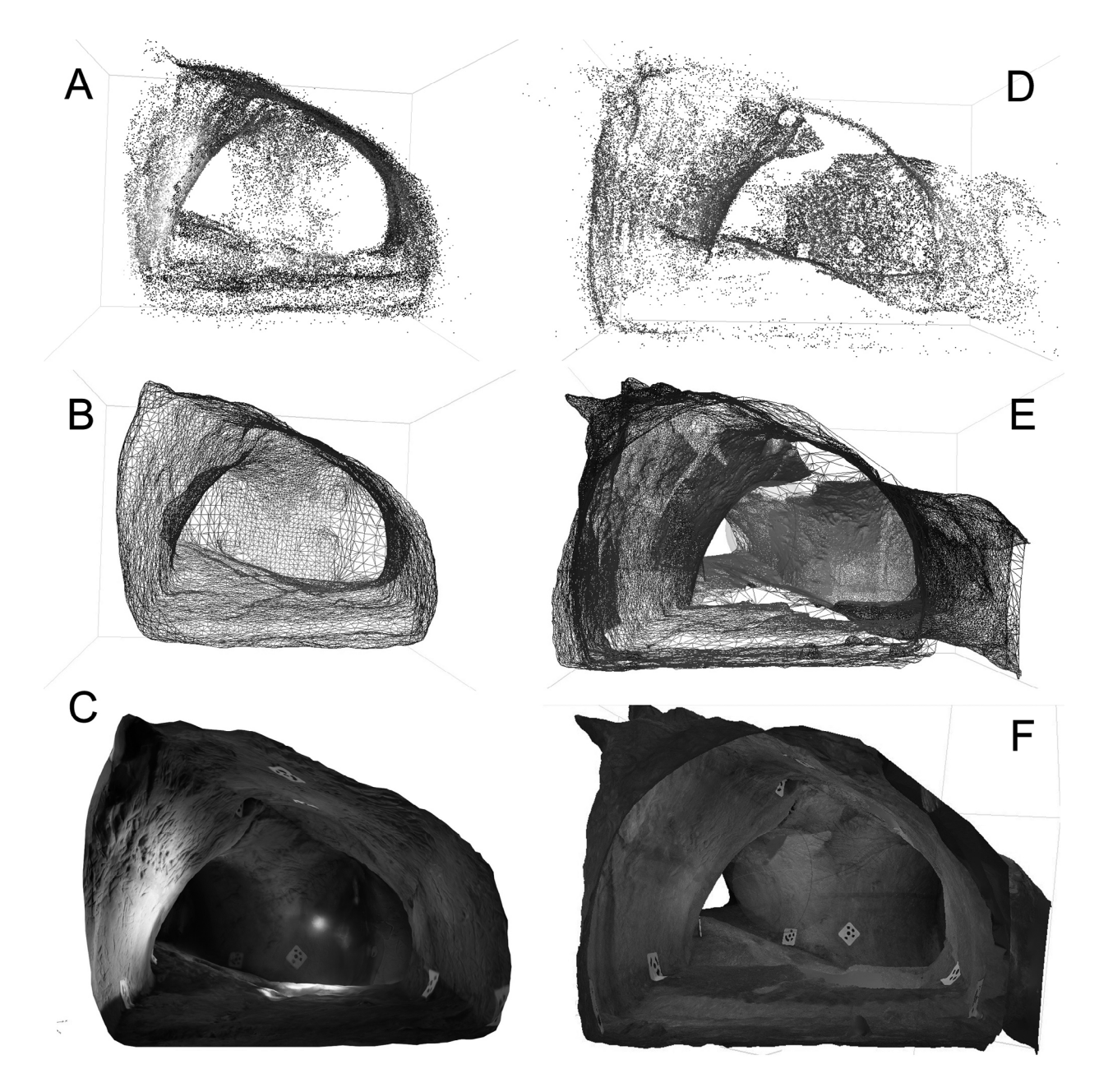

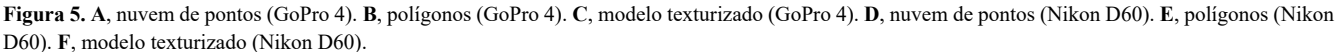

**Figure 5. A**, point cloud (GoPro 4). **B**, polygons (GoPro 4). **C**, textured model (GoPro 4). **D**, point cloud (Nikon D60). **E**, polygons (Nikon D60). **F**, textured model (Nikon D60).

Os dois M3Ds gerados apresentaram resultados satisfatórios quanto ao formato do túnel, identificação dos traços de escavação, de polimento na parede e textura final. Entretanto, o modelo gerado com as fotografias da Nikon D60 apresentou uma textura mais próxima da realidade, com menos distorção de imagens do que o modelo gerado pela GoPro 4.

O M3D é uma proposta que possibilita a preservação digital e a disseminação do conhecimento sobre este icnofóssil, permitindo a imersão do indivíduo com óculos 3D na paleotoca através da RV em qualquer lugar do mundo,

auxiliando na preservação, divulgação científica, pesquisa e fins educativos.

### **AGRADECIMENTOS**

Agradecemos ao programador R. Passareti pela transformação do Modelo Digital Tridimensional em Realidade Virtual. A E.A. Cruz pela revisão do Abstract. Ao programa de Pós-Graduação em Biodiversidade de Ambientes Costeiros (UNESP) pelo apoio, e a equipe do Laboratório de Estratigrafia e Paleontologia pela logística durante a pesquisa.

### **REFERÊNCIAS**

- Bittencourt, J.S.; Vasconcelos, A.G.; Carmo, F.F. & Buchmann, F.S. 2015. Registro paleontológico em caverna desenvolvida em formações ferríferas na Serra do Gandarela. *In*: U.A. Ruchkys; L.E.P. Travassos; M.A. Rasteiro & L.E. Faria (orgs.) *Patrimônio Espeleológico em Rochas Ferruginosas*, Sociedade Brasileira de Espeleologia, p. 191–209.
- Buchmann, F.S.C.; Lopes, R.P. & Caron, F. 2009. Icnofósseis (paleotocas e crotovinas) atribuídas a mamíferos gigantes extintos no sudeste e sul do Brasil. *Revista Brasileira de Paleontologia*, **12**:247–256. *doi:10.4072/rbp.2009.3.07*
- Buchmann, F.S.; Carmo, F.F.; Carmo, F.F.; Jacobi, C.M.; Ferreira, V.M.S. & Frank, H.T. 2015. Paleotocas desenvolvidas em rochas ferruginosas: importante registro da megafauna no norte de Minas Gerais. *In*: F.F. Carmo & L.H.Y. Kamino (eds.) *Geossistemas Ferruginosos do Brasil: áreas prioritárias para conservação da diversidade geológica e biológica, patrimônio cultural e serviços ambientais*, 3i Editora, p. 149–167.
- Buchmann, F.S.C.; Frank, H.T.; Ferreira, V.M.S. & Cruz, E.A. 2016. Evidência de vida gregária em paleotocas atribuídas a Mylodontidae (Preguiças-gigantes). *Revista Brasileira de Paleontologia*, **19**:259–270. *doi:10.4072/rbp.2016.2.09*
- Carmo, F.F.; Carmo, F.F.; Buchmann, F.S.; Frank, H.T. & Jacobi, C.M. 2011. Primeiros registros de paleotocas desenvolvidas em formações ferríferas, Minas Gerais, Brasil. *In*: CONGRESSO BRASILEIRO DE ESPELEOLOGIA, 31, 2011. *Resumos*, Ponta Grossa, SBE, p. 531–540.
- Carvalho, B.T.A. 2009. *Utilizando fotografias digitais de alta qualidade na geração de textura para modelos 3D: uma abordagem prática na preservação digital de acervos culturais e naturais.* Programa de Pós-Graduação em Informática, Universidade Federal do Paraná, Dissertação de Mestrado, 101 p.
- CPRM SERVIÇO GEOLÓGICO DO BRASIL 2014. Mapa geológico do Estado de Santa Catarina. Escala 1:500.000. Porto Alegre, CPRM. Disponível em <http://rigeo.cprm.gov.br/jspui/ handle/doc/17996; acesso em 18/02/2022.
- Dardon, U.; Souza, R.S.; Abranches, C.T.S. & Bergqvist, L.P. 2010. Modelagem 3D e suas aplicações na pesquisa paleontológica. *Journal of Geoscience*, **6**:76–89. *doi:10.4013/gaea.2010.62.04*
- D'Avila, R.S.F. 2009. *Sequência Deposicionais do Grupo Itararé (carbonífero e Eopermiano), Bacia do Paraná, na Área de Dr. Pedrinho e cercanias, Brasil: Turbiditos, Pelitos e Depósitos Caóticos.* Programa de Pós-Graduação em Geologia, Universidade do Vale do Rio do Sinos, Tese de Doutorado, 267 p.
- Frank, H.T.; Buchmann, F.S.C.; Lima, L.G.; Caron, F.; Lopes, R.P. & Fornari, M. 2011a. Karstic features generated from large palaeovertebrate tunnels in southern Brazil. *Espeleo-Tema*, **22**:139–143.
- Frank, H.T.; Buchmann, F.S.C.; Lima, L.G.; Caron, F.; Lopes, R.P. & Fornari, M. 2011b. Interdisciplinaridade aplicada a paleotocas. *In*: CONGRESSO BRASILEIRO DE ESPELEOLOGIA, 31, 2011. *Resumos*, Ponta Grossa, SBE, p. 541–548.
- Frank, H.T.; Buchmann, F.S.C.; Lima, L.G.; Fornari, M.; Caron, F. & Lopes, R.P. 2012. Cenozoic vertebrate tunnels in Southern Brazil. *In*: R.G. Netto; N.B. Carmona & F.M.W. Tognoli (eds.) *Ichnology of Latin America – selected papers*, Sociedade Brasileira de Paleontologia, p. 141–157.
- Frank H.T.; Althaus C.E.; Dario E.M.; Tramontina F.R.; Adriano R.M. & Almeida M.L. 2015. Underground chamber systems excavated by Cenozoic ground sloths in the state of Rio Grande

do Sul, Brazil. *Revista Brasileira de Paleontologia*, **18**:273–284. *doi:10.4072/rbp.2015.2.08*

- Genise, J.F. 1989. Las cuevas com *Actenomys* (Rodentia, Octodontidae) de la Formación Chapadmalal (Plioceno superior) de Mar del Plata y Miramar (provincia de Buenos Aires). *Ameghiniana*, **26**:33–42.
- Gil, J.A.P. 2019. *Rochas virtuais de Lisboa. Contributo para a sua divulgação utilizando modelação 3D e fotogrametria.* Programa de Pós-Graduação em Sistemas de Informação Geográfica – Tecnologias e Aplicações, Universidade de Lisboa, Dissertação de Mestrado, 99 p.
- Grillo, O.N.; Romano P.S.R. & Monnerat, M.C. 2011. Comments on the paper "Modelagem 3D e suas aplicações na pesquisa paleontológica (3D Modeling and its application in paleontological research)". *Journal of Geoscience*, **7**:77–81. *doi:10.4013/gaea.2011.71.06*
- Grussenmeyer, P.; Landes, T.; Alby, E. & Carozzab, L. 2010. High resolution 3d recording and modelling of the bronze age cave "Les Fraux" in perigord (France). *In*: ISPRS Commission Symposium, V, 2010. *International Archives of Photogrammetry*, *Remote Sensing and Spatial Information Sciences*, Newcastle Upon Tyne, p. 262–267.
- IBGE Instituto Brasileiro de Geografia e Estatística. 2004. Mapa de vegetação do Brasil. Brasília, IBGE. Disponível em https://www. ibge.gov.br/geociencias/informacoes-ambientais/vegetacao. html; acesso em 18/02/2022.
- Legoinha, P.; Pais, J.; Santos, T. & Moya Palomares, M.E. 2006. Visita virtual (estratigráfica e paleontológica) à Arriba Fóssil da Costa de Caparica. *In*: CONGRESSO NACIONAL DE GEOLOGIA, 7, 2006. *Livro de Resumos*, vol. 3, Universidade de Évora, p. 837–840.
- Lopes, R.P.; Frank, H.T.; Buchmann, F.S.C. & Caron, F. 2017. *Megaichnus* igen. nov.: giant paleoburrows attributed to extinct Cenozoic mammals from South America. *Ichnos*, **24**:133–145. *doi:10.1080/10420940.2016.1223654*
- Milani, E.J. 2004. Comentáriossobre a origem e evolução tectônica da Bacia do Paraná. *In*: V. Mantesso-Neto;A. Bartorelli; C.D.R. Carneiro & B.B. Brito-Neves. *Geologia do continente Sul-Americano: evolução da obra de Fernando Flávio Marques de Almeida*, Beca Editora, p. 265–291.
- Neto, M.P.; Agostinho, I.; Dias, D.R.; Rodello, I. & Brega, J.R. 2015. A realidade virtual e o motor de jogo Unity. *Tendências e Técnicas em Realidade Virtual e Aumentada*, **5**:9–23.
- Photoscan. 2016. Agisoft PhotoScan User Manual Professional Edition, Version 1.2.Agisoft. Disponível em www.agisoft.com/ pdf/photoscan-pro\_1\_2\_en.pdf; acesso em 17/05/2021.
- Pedrosa, S.M.P.D.A. & Zappala-Guimarães, M.A. 2019. Realidade virtual e realidade aumentada: refletindo sobre usos e benefícios na educação. *Revista Educação e Cultura Contemporânea*, **16**:123–146.
- Redweik, P. 2007. *Fotogrametria aérea*. Lisboa, Departamento de Engenharia Geográfica, Geofísica e Energia, Faculdade de Ciências da Universidade de Lisboa, 36 p.
- Rossi, W.S.; Da Silva, F.P. & Júnior, W.K. 2013. A utilização de modelos 3D para a preservação e divulgação de peças do patrimônio histórico e cultural: estudo de caso com escarradeira e urinol. *Arcos Design*, **7**:69–79. *doi:10.12957/ arcosdesign.2013.12182*
- Ruchkys, U.A.; Bittencourt, J.S. & Buchmann, F.S. 2014. A paleotoca da Serra do Gandarela e seu potencial como geossítio do Geoparque Quadrilátero Ferrífero, Minas Gerais.

*Caderno de Geografia*, **24**:249–263. *doi:10.5752/P.2318- 2962.2014v24n42p249*

- Scheibe, L.F. 1986. A geologia de Santa Catarina: Sinopse provisória. *Geosul*, **1**:7–38.
- Scillato-Yané, G.J.; Carlini, A.A.; Tonni, E.P. & Noriega, J.I. 2005. Paleobiogeography of the late Pleistocene pampatheres of South America. *Journal of South American Earth Sciences*, **20**:131–138. *doi:10.1016/j.jsames.2005.06.012*
- Silva, M.L.N.; Nascimento, M.A.L.; Mansur, K.L. & Medeiros, G.L.D. 2019. Uso de fotogrametria digital na elaboração de modelos tridimensionais com aplicação em Geoconservação e educação. *Terrae Didática*, **15**:1–9. *doi:10.20396/ td.v15i0.8655364*
- Simões, P.R. 2019. Levantamento fotogramétrico e modelagem 3D aplicados à cartografia espeleológica e a espeleometria da Gruta dos Fugitivos, Parque Estadual do Ibitipoca, MG. *In*: CONGRESSO BRASILEIRO DE ESPELEOLOGIA, 35, 2019. *Espeleologia Digital*, vol. 2, SBE, 58–66.
- Torres, R.; Yamafune, K.; Castro, F. & Ferreira, S. 2017. Mapeando em profundidade: A integração de técnicas digitais para a

pesquisa arqueológica de sítios de naufrágios históricos. *Vestígios*, **11**:107–134. *doi:10.31239/vtg.v11i1.10553*

- Tortato, F.R.; Testoni, A.F. & Althoff, S.L. 2014. Mastofauna terrestre da Reserva Biológica Estadual do Sassafrás, Doutor Pedrinho, Santa Catarina, Sul do Brasil. *Biotemas*, **27**:123–129.
- Vizcaíno, S.F.; Zárate, M.A.; Bargo, M.S. & Dondas, A. 2001. Pleistocene burrows in the Mar del Plata area (Argentina) and their probable builders. *Acta Palaeontologica Polonica*, **46**:157–169.
- Wildner, W.; Camozzato, E.; Toniolo, J.A.; Binotto, R.B.; Iglesias, C.M.F. & Laux, J.H. 2014. *Mapa geológico do Estado de Santa Catarina*. Porto Alegre, CPRM, 1 p.
- Yamafune, K.; Torres, R. & Castro, F. 2017. Multi-Image photogrammetry to record and reconstruct underwater shipwreck sites. *Journal of Archaeological Method and Theory*, **24**:703– 725. *doi:10.1007/s10816-016-9283-1*

*Received in 12 March, 2022; accepted in 15 August, 2022.*